## **Digital Literacy: Email Set-Up (Part 2) Lesson Plan**

**Objectives** 

*At the end of the lesson, students will be able to:* (1) Sign into email (2) Read an email message (3) Reply to an email message

## **Duration: 30 minutes**

**Pre-Work:** Students will need to ask their tutor or another student to send them an email

## **Preparation/Materials Needed:** Copies of Student Guide - Email Set-Up (Part 2)

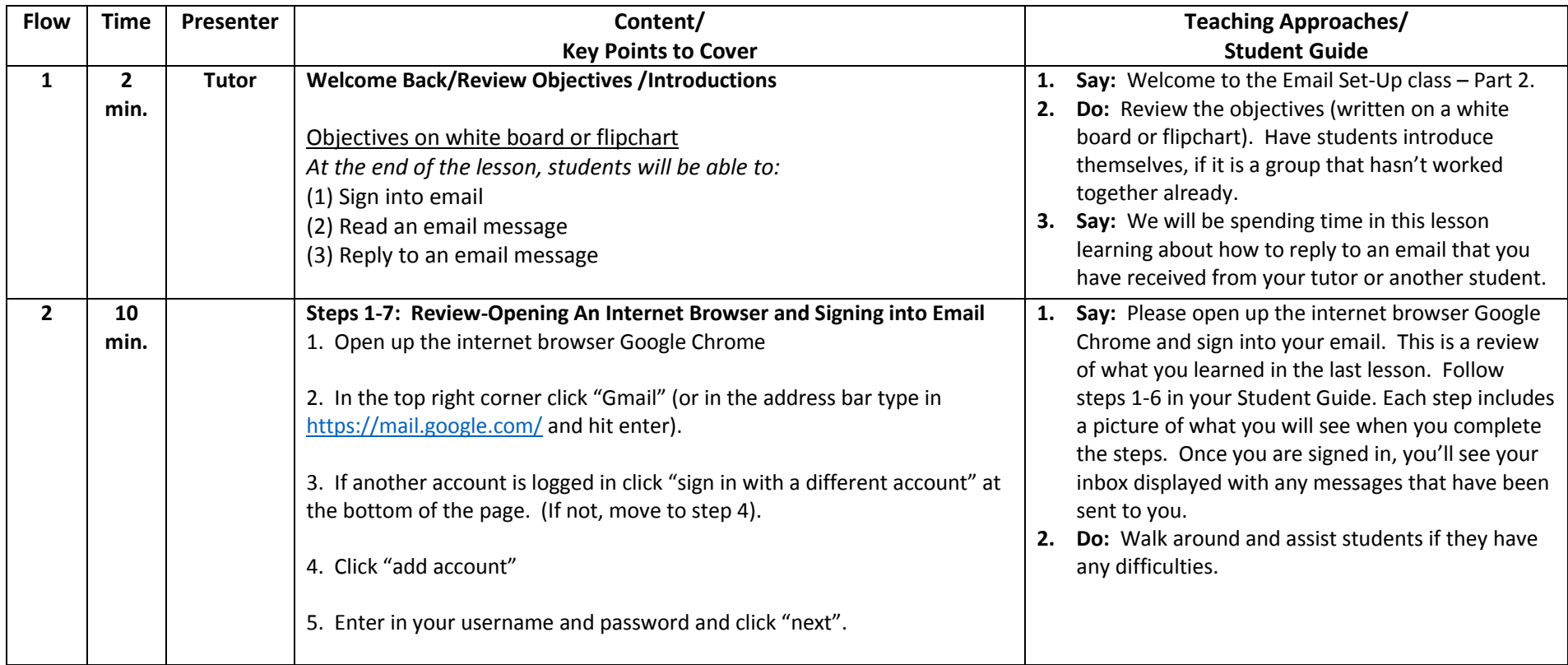

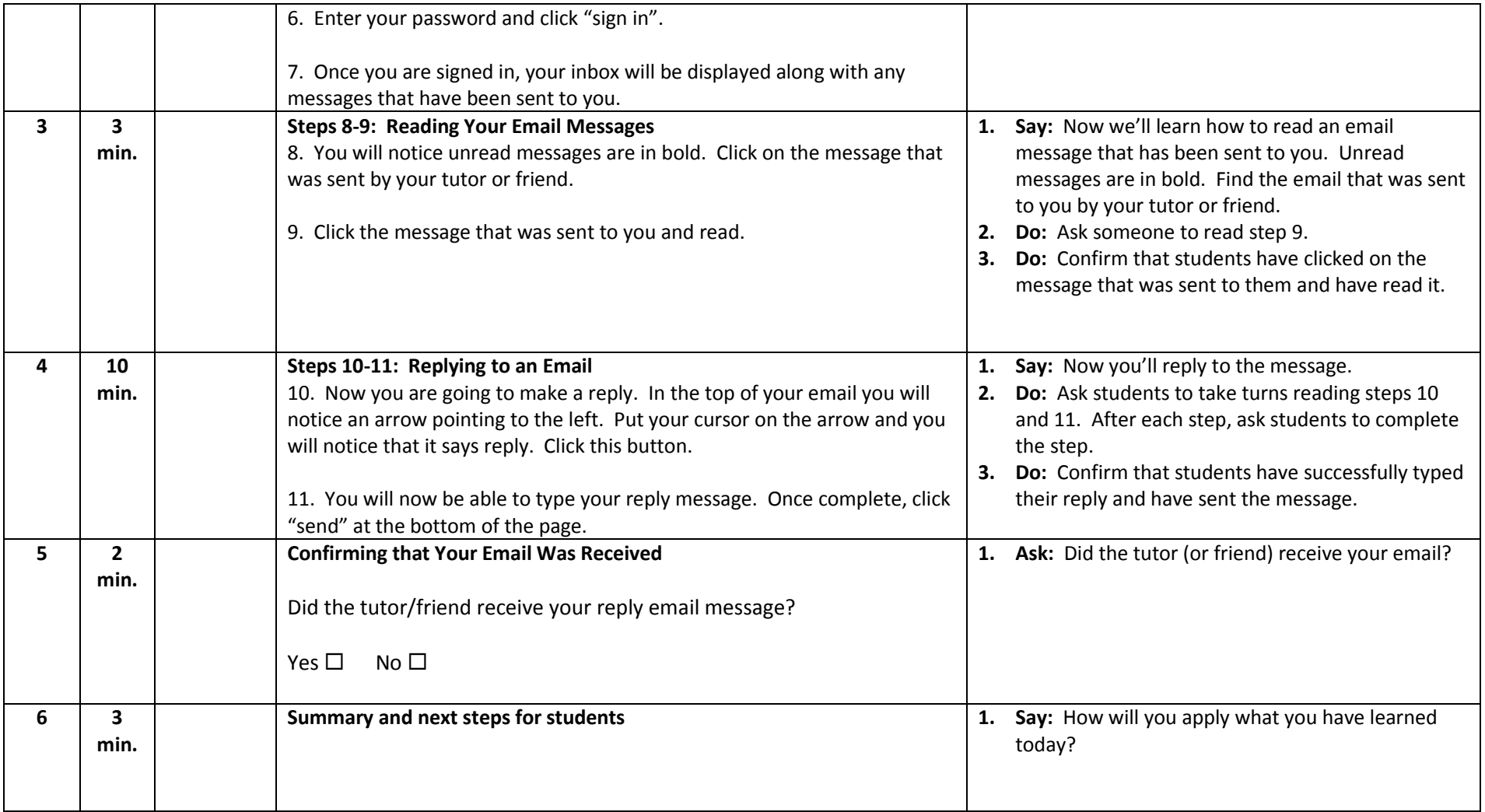